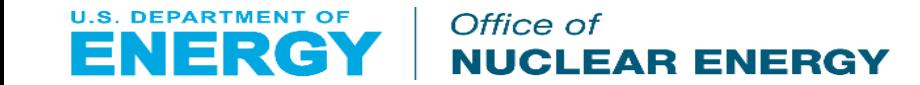

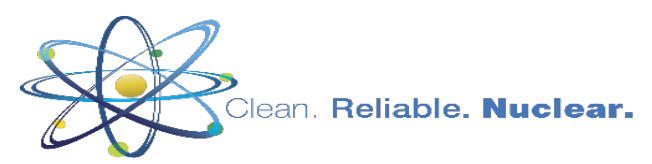

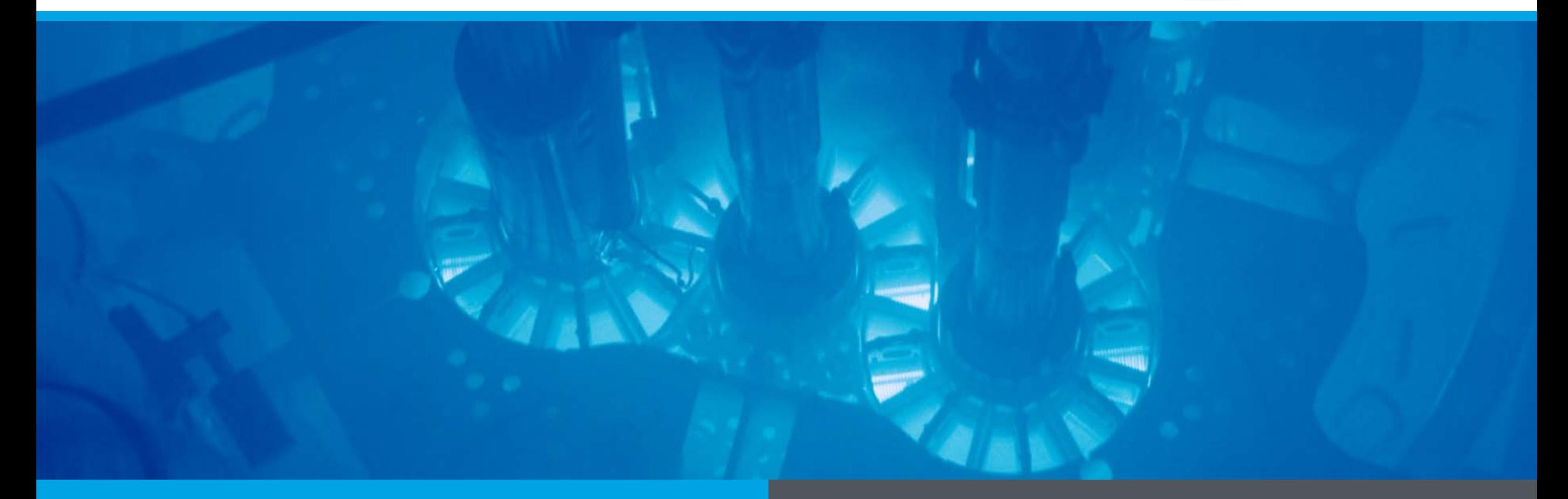

#### **Horizontal Dry Cask Simulator Testing and Applications to Blind Model Validation**

Sam Durbin, Ramon Pulido, Eric Lindgren, and Alex Salazar November 19, 2019 Sandia National Laboratories

Nuclear Waste Technical Review Board Alexandria, VA

# **HDCS Overview and Construction**

# Horizontal Dry Cask Simulator (HDCS) Overview

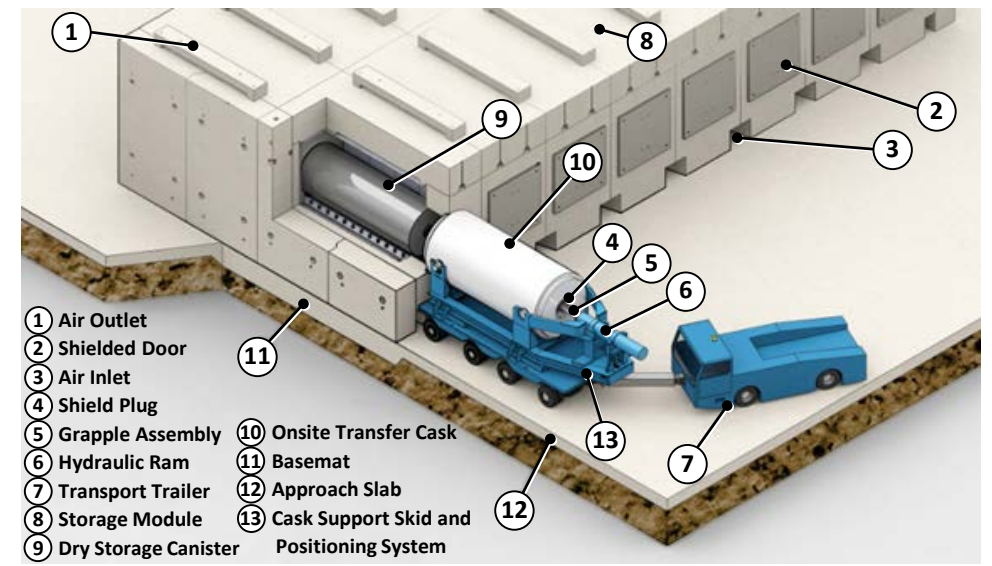

Source: <http://us.areva.com/EN/home-3138/areva-nuclear-materials-tn-americas--nuhoms-used-fuel-storage-system.html#tab=tab6>

- Purpose: Validate assumptions in computational thermalhydraulic modeling for spent fuel cask thermal design analyses
	- Used to determine steady-state cladding temperatures in dry casks
	- Needed to evaluate cladding integrity throughout storage cycle
- Measure temperature profiles for a wide range of decay power and helium cask pressures
	- Mimic conditions for horizontal dry cask systems with canisters
	- Simplified geometry with well-controlled boundary conditions
	- Provide measure of mass flow rates and temperatures throughout system
- Use existing prototypic BWR Incoloy-clad test assembly
	- Electrically-heated fuel simulators

# Horizontal Dry Cask Simulator (HDCS) Overview

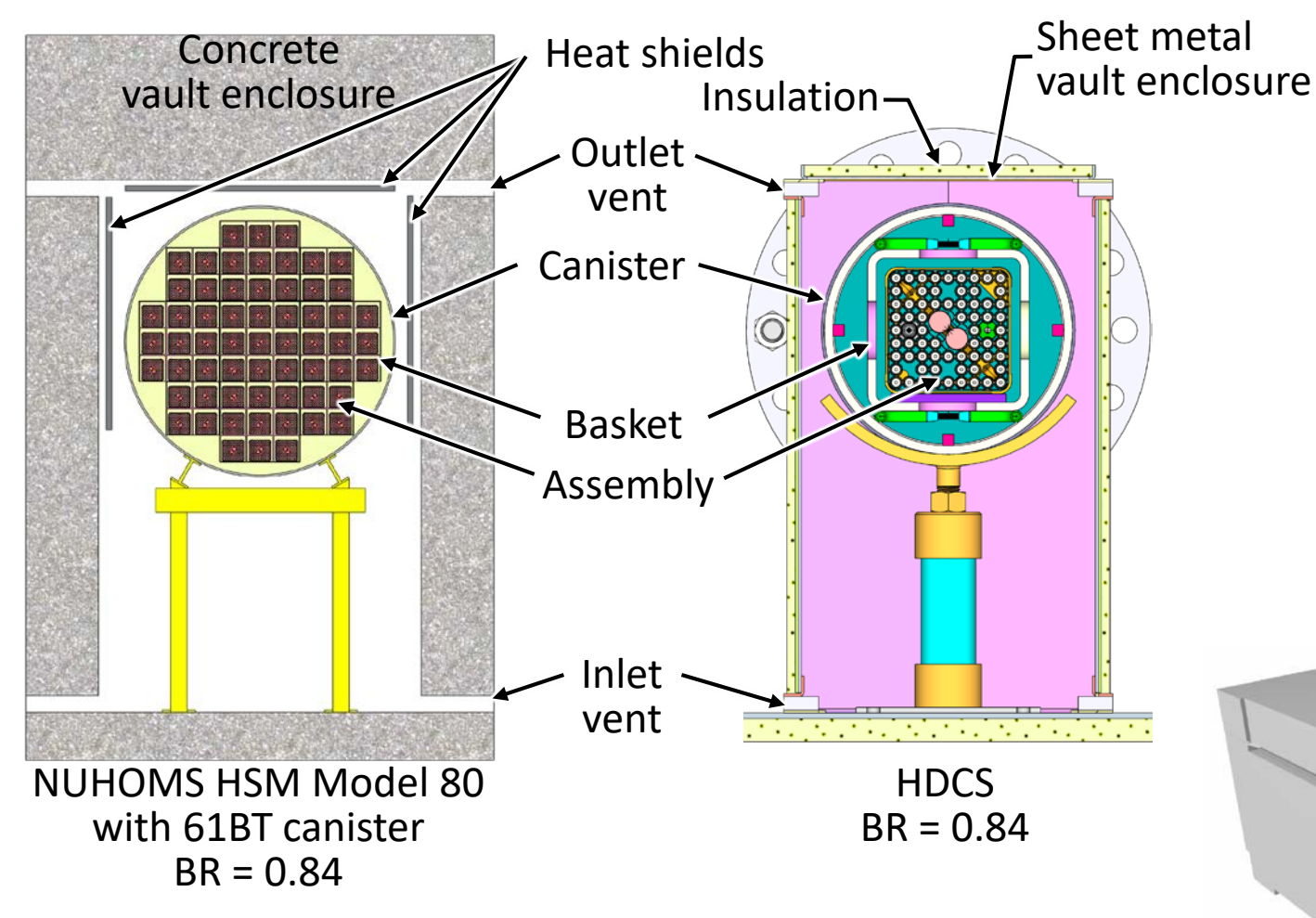

- Repeat vertical dry cask simulator (DCS) testing for horizontal storage configuration
	- Wide range of test parameters
		- Decay heats, gas backfills, and internal pressures
	- Collect validation data
		- Temperatures and air mass flow rates

#### **Depictions of horizontal storage modules**

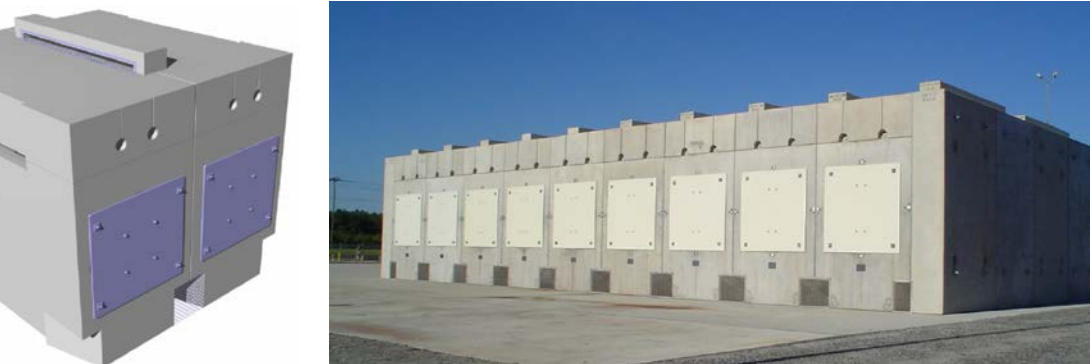

Source: [http://us.areva.com/home/liblocal/docs/Catalog/AREVA-TN/ANP\\_U\\_299\\_V5\\_17\\_ENG\\_NUHOMS\\_HSM.pdf](http://us.areva.com/home/liblocal/docs/Catalog/AREVA-TN/ANP_U_299_V5_17_ENG_NUHOMS_HSM.pdf)

# Prototypic Assembly Hardware

#### **Upper tie plate**

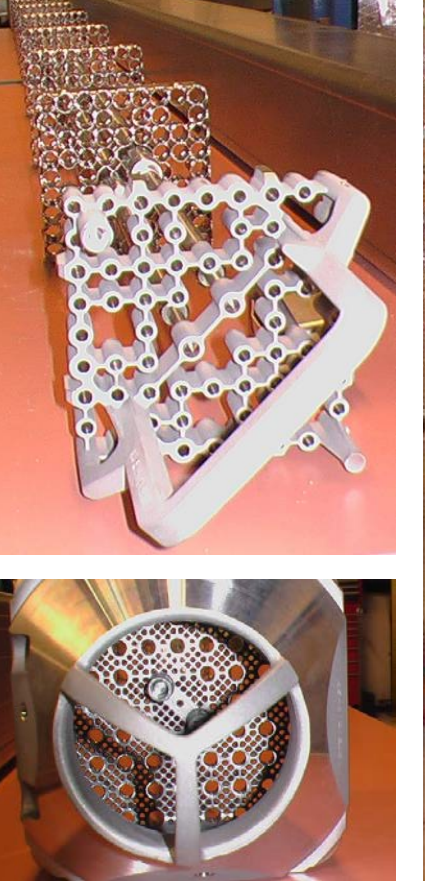

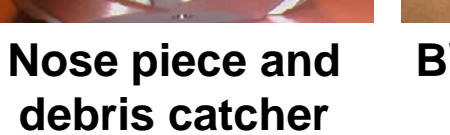

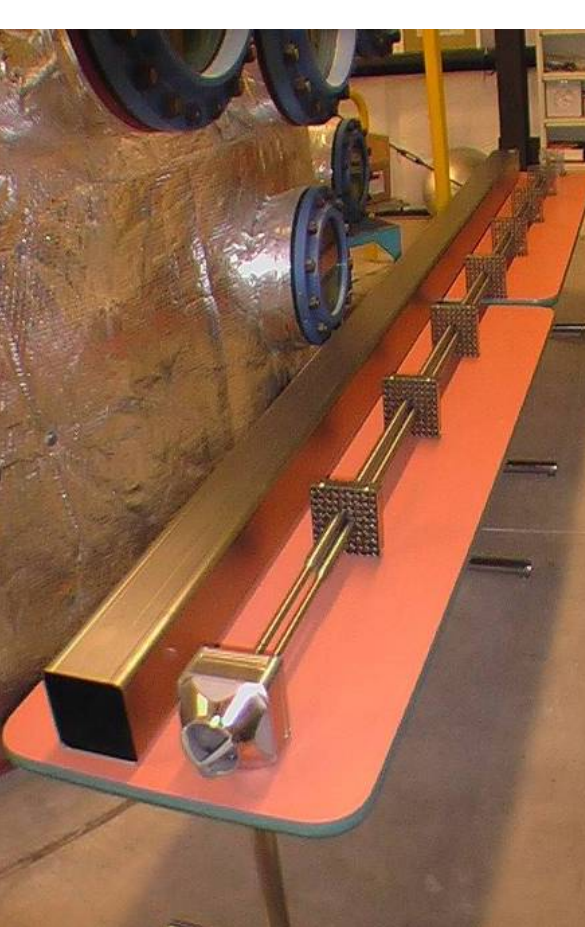

**BWR channel, water tubes and spacers**

- Most common 9×9 BWR fuel in US
- Prototypic 9×9 BWR hardware
	- Full length, prototypic 9×9 BWR components
	- Electric heater rods with Incoloy cladding
	- 74 fuel rods
		- 8 of these are partial length
		- Partial length rods run 2/3 the length of assembly
	- 2 water rods
	- 7 spacers

**Thermocouple (TC) attached directly to** 

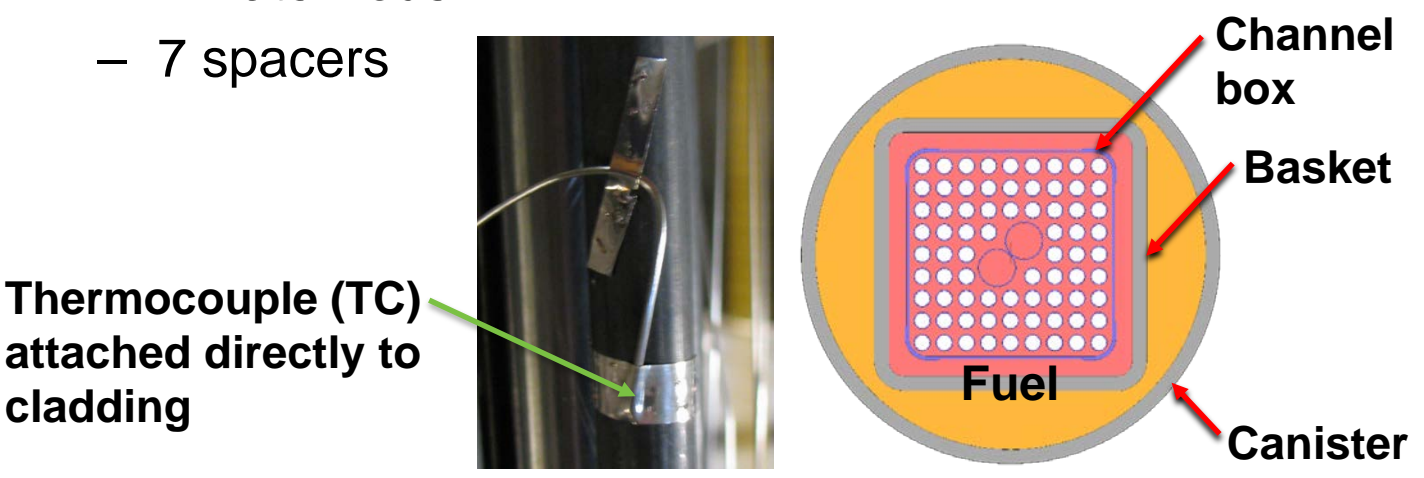

#### Pressure Vessel Hardware

- Scaled components with instrumentation well
- Coated with ultra-high-temperature paint

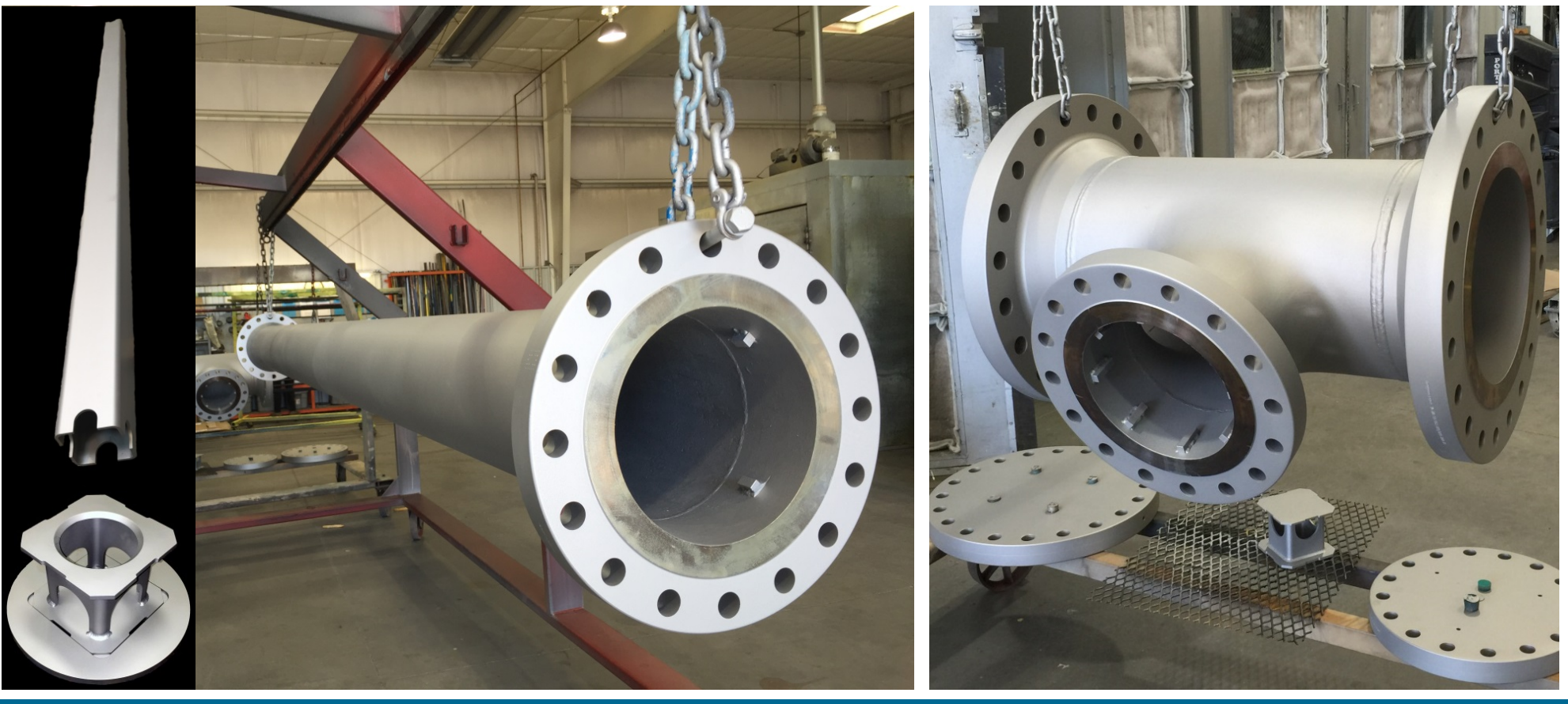

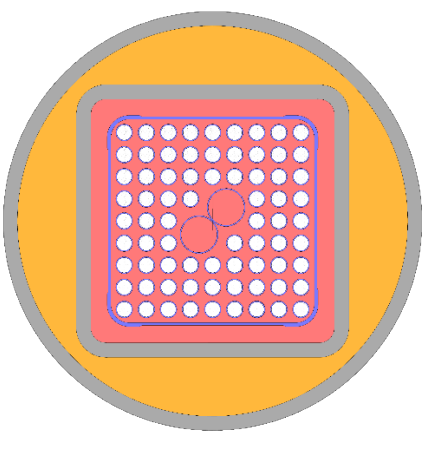

#### Assembly Modifications

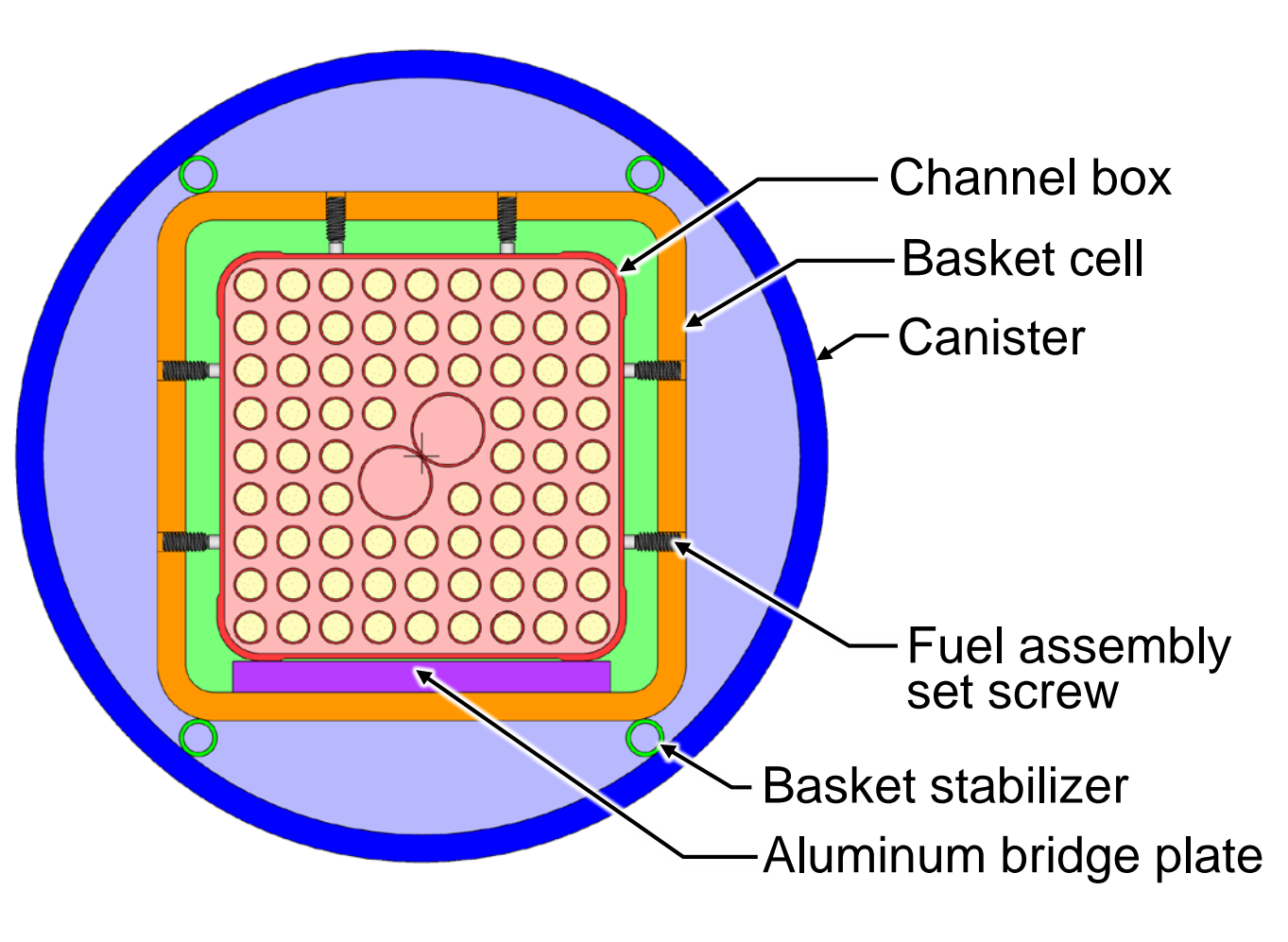

- Modifications made to maintain concentricity and enhance heat conduction
	- Added stabilizers
		- Between channel box and basket
		- Between basket and canister wall
			- Full length to limit convective cells
		- Keep from damaging existing TCs
	- Added aluminum bridge plate
		- Maintain concentricity while reorienting to horizontal configuration
		- Establish conduction pathway between channel box and basket that is seen in commercial storage systems

## Assembly Modifications

- Basket stabilizers provide limited conductive paths between the basket and the pressure vessel
	- 1-in length stitch welds at 24-in intervals from the basket bottom to the top
- Stabilizers also meant to limit convective cells

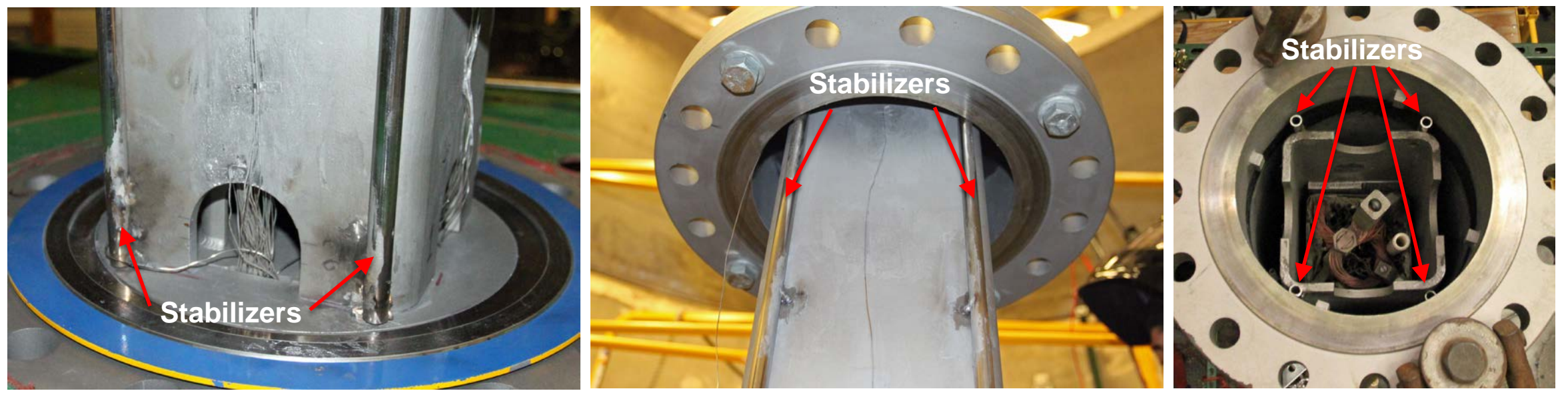

Bottom View **Middle View** Middle View **Top View** 

# Facility Transition

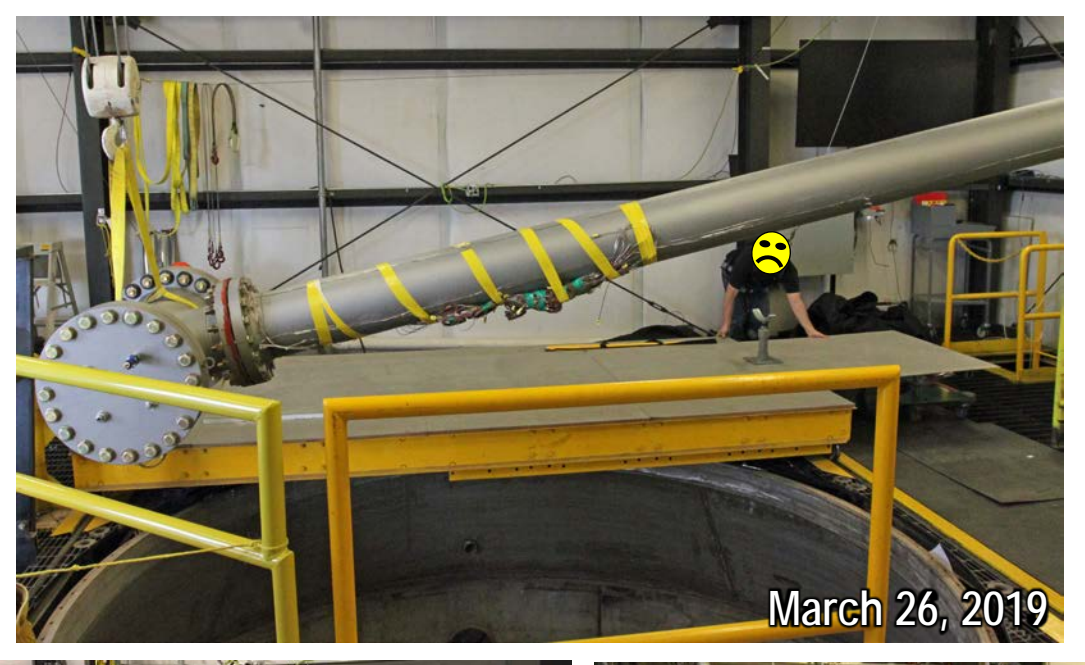

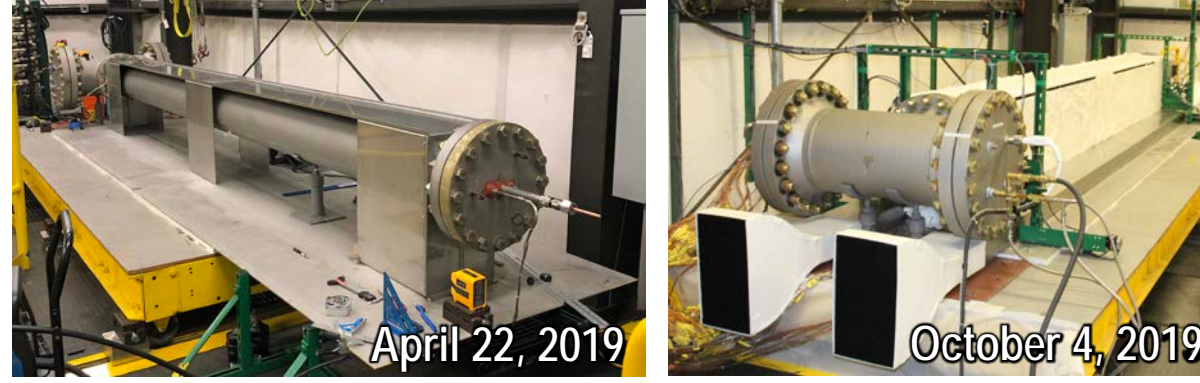

- After performing in-vessel modifications
	- HDCS moved from inside of vessel to the 3rd floor
	- Gently rotated assembly to horizontal configuration
- Constructed vault enclosure
	- Inlet and outlets
- Installed additional instrumentation
- Reconnected to DAQ
	- Power control
	- Instrumentation
- Conducted testing

#### Dimensional Analyses

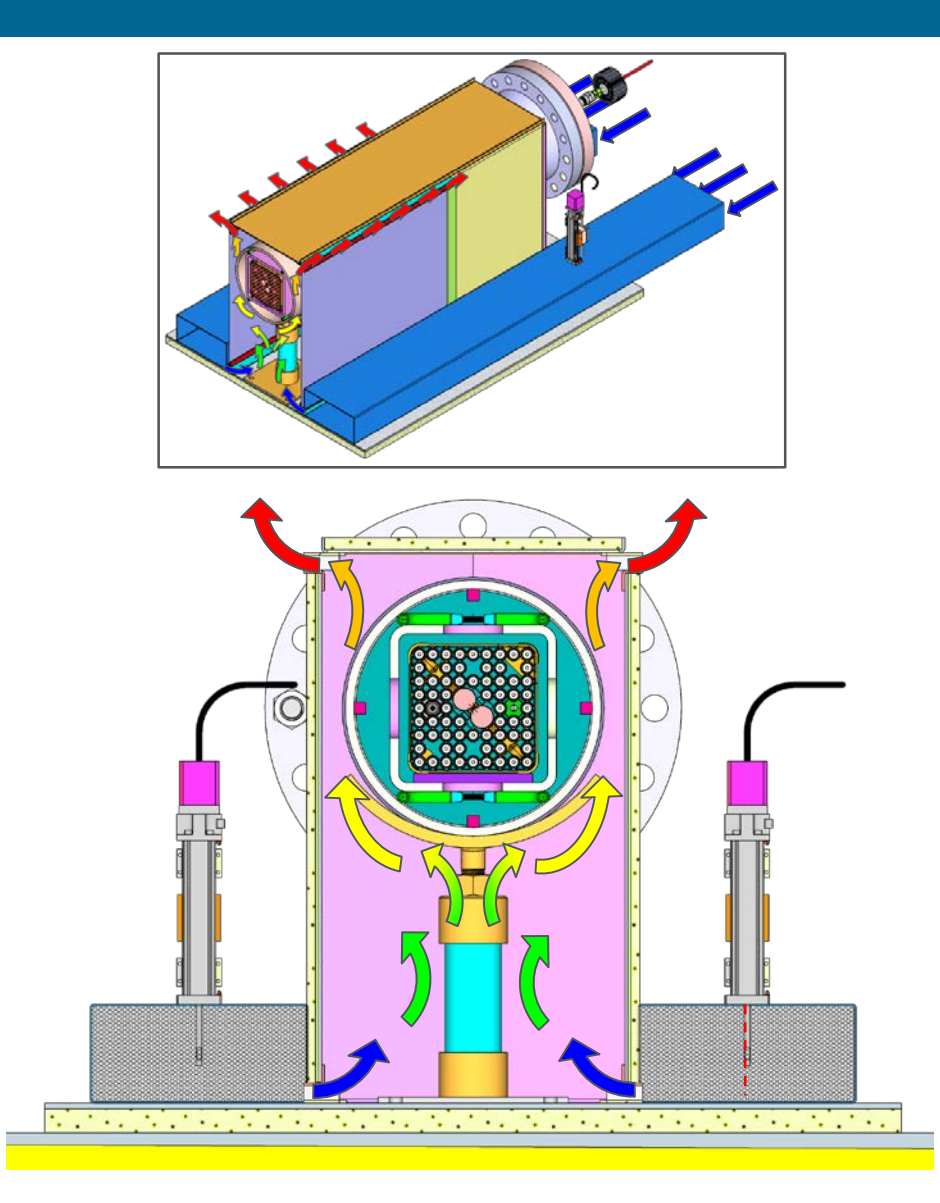

- Internal scaling within fuel maintained by matching prototypic geometry
	- Known scaling distortions
		- Power: Higher surface-area-to-volume
		- Internal heat transfer: Reduced conductivity between structures
- External dimensionless groups may appear dissimilar at first inspection, but…
	- Reynolds: Irregular regime for  $270 < Re<sub>D</sub> < 5,000$
	- Modified Rayleigh: 3-D wake separation (turbulence) for  $Ra_{D}^{\dagger} > 3.5 \times 10^{9}$

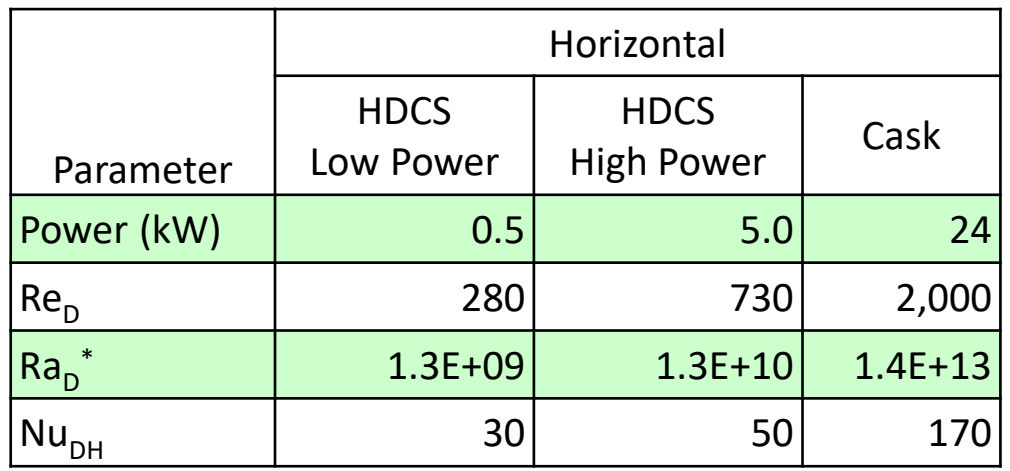

# **HDCS Modeling Validation**

#### HDCS Modeling Validation Exercise

- Results provided for two cases of the overall test matrix
	- 2500 W power, 100 kPa pressure, helium backfill
	- 2500 W power, 100 kPa pressure, air backfill
- Limited data set provided to calibrate models for blind model validation exercise

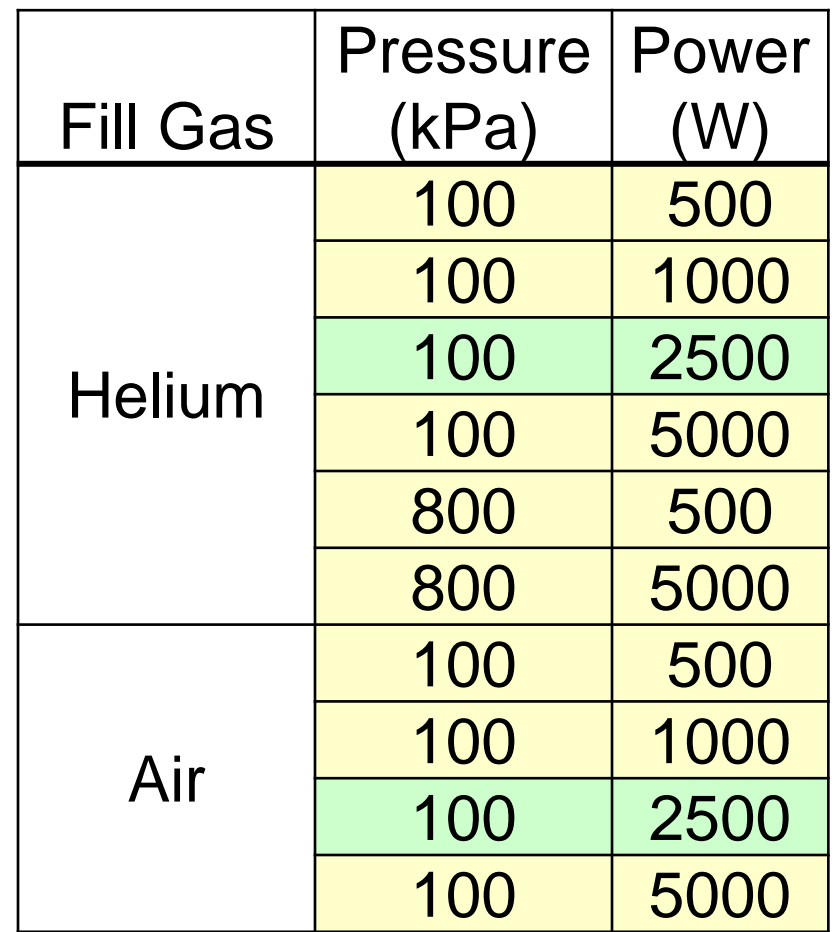

#### HDCS Modeling Validation Exercise

#### • Comparison metrics for all modelers

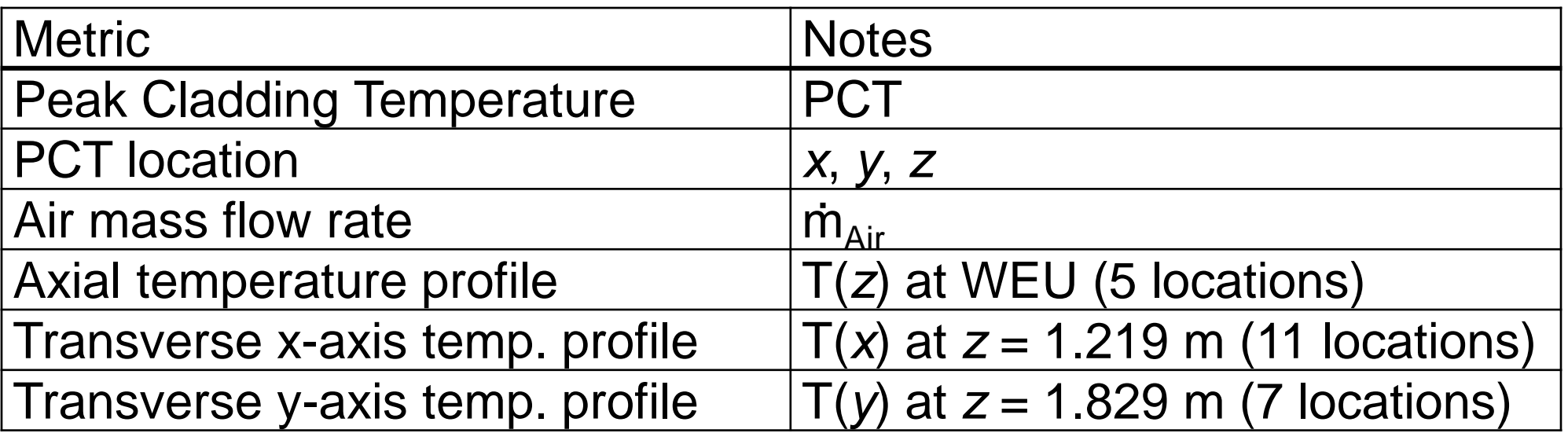

# **HDCS Testing Steady-State Results**

# 2500 W, 100 kPa Helium T(*z*)

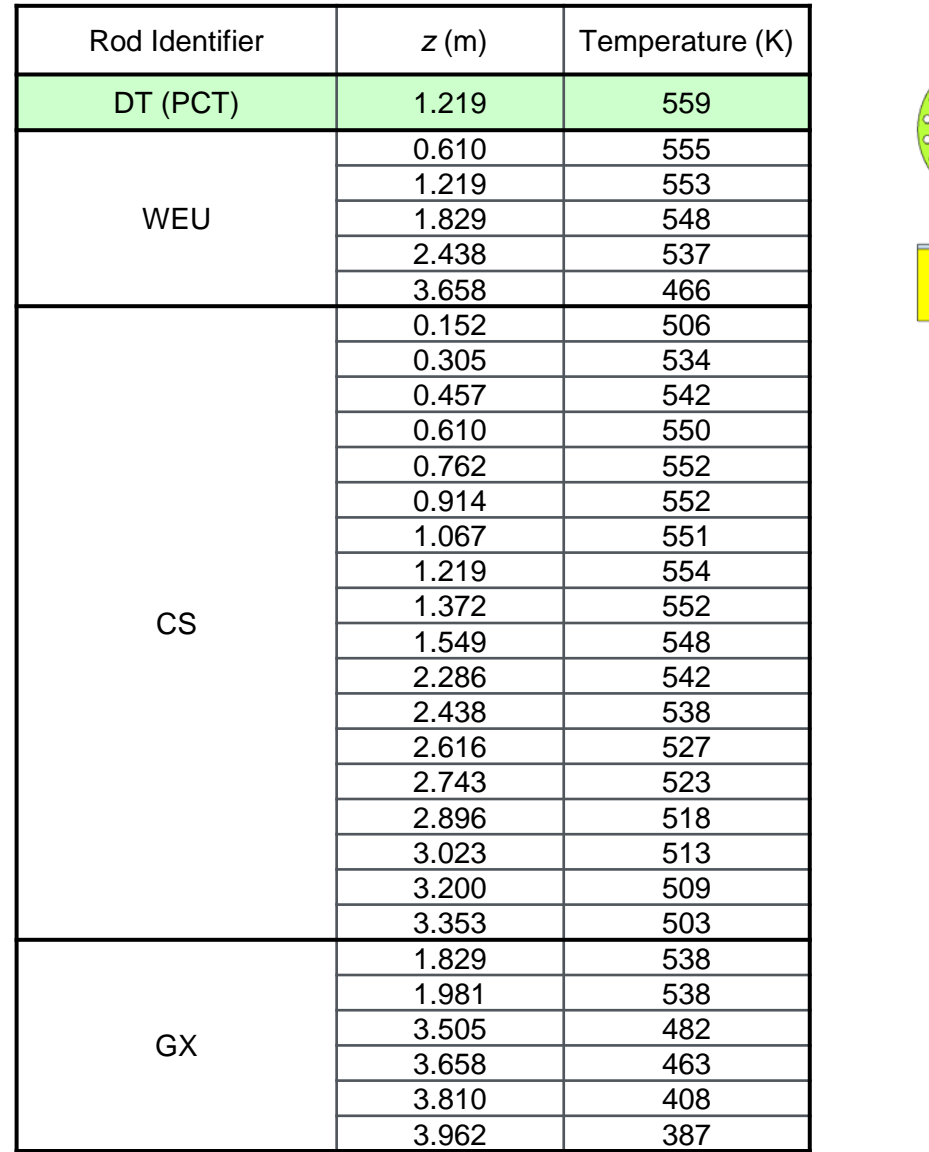

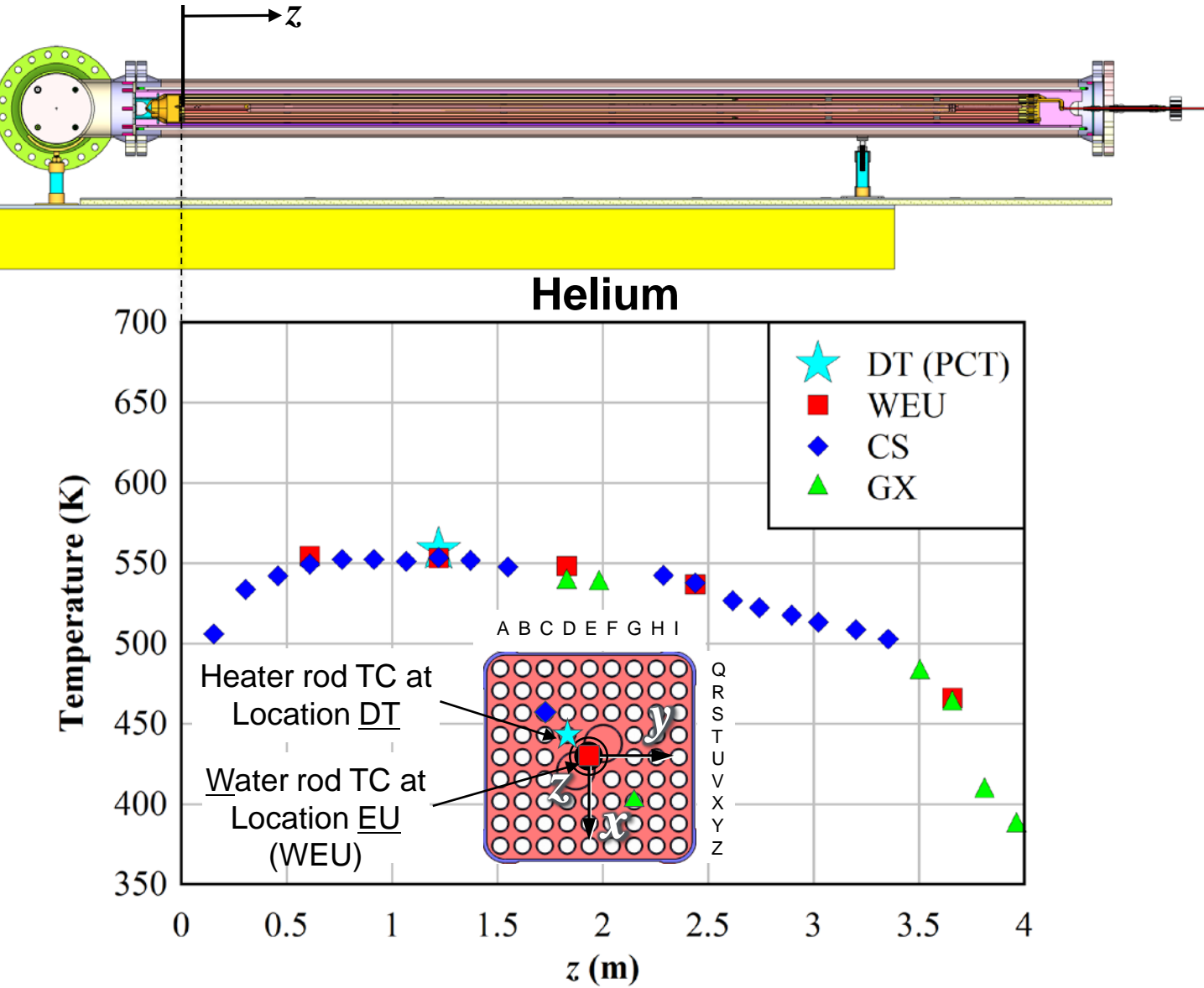

# 2500 W, 100 kPa Helium T(*z*)

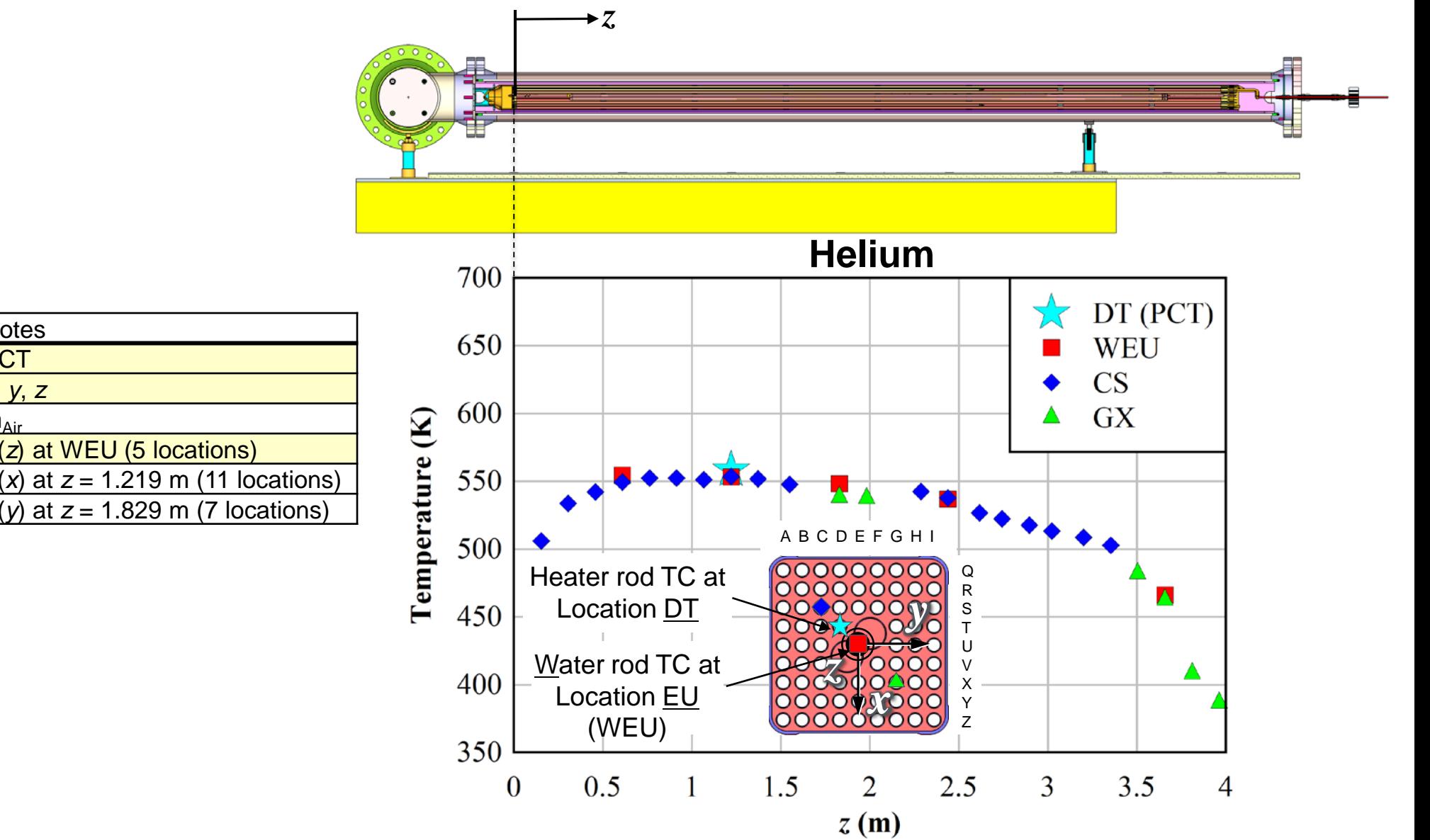

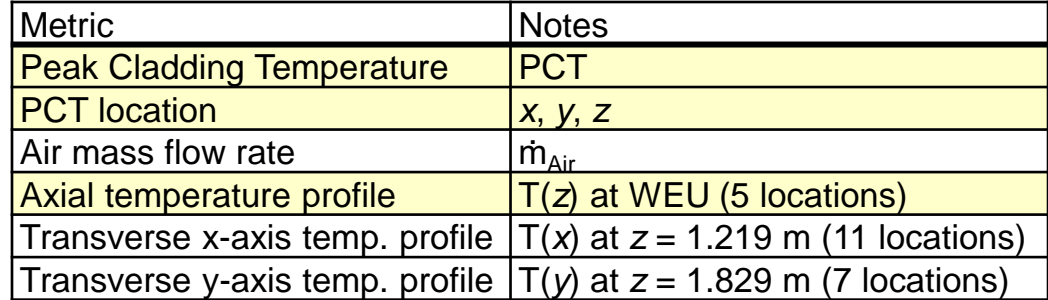

#### 2500 W, 100 kPa Air T(*z*)

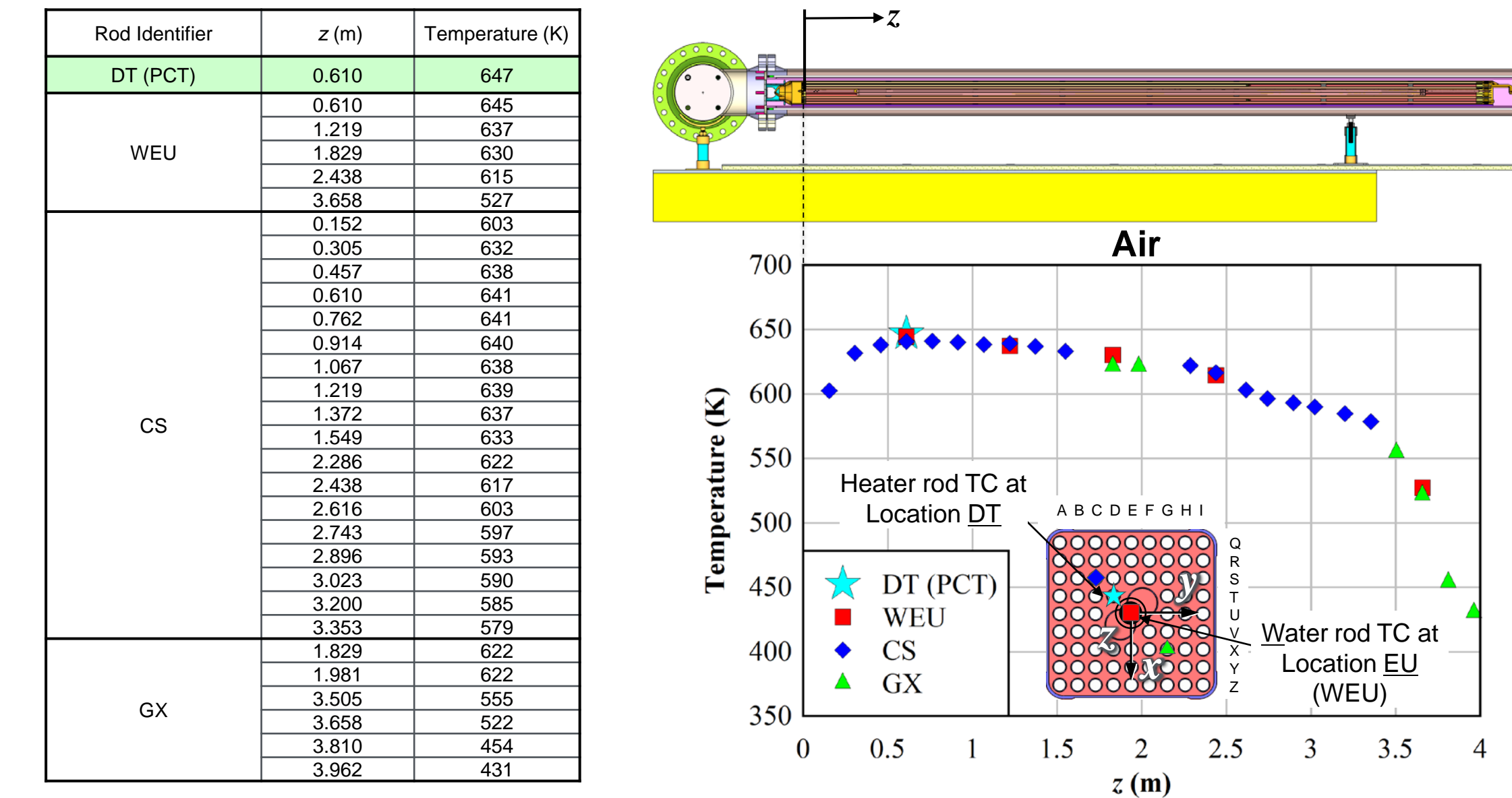

.<br>Manazarta

#### 2500 W, 100 kPa Air T(*z*)

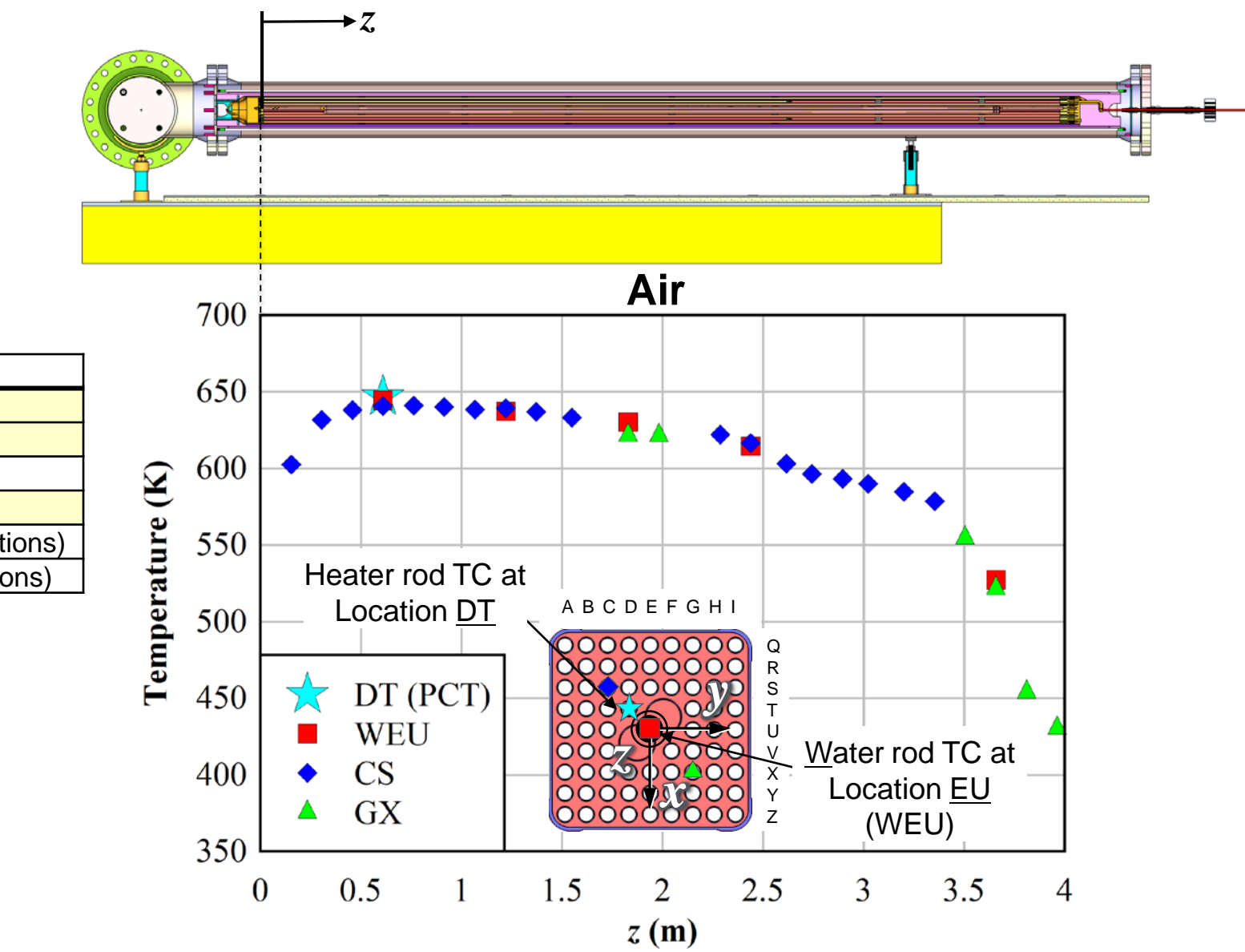

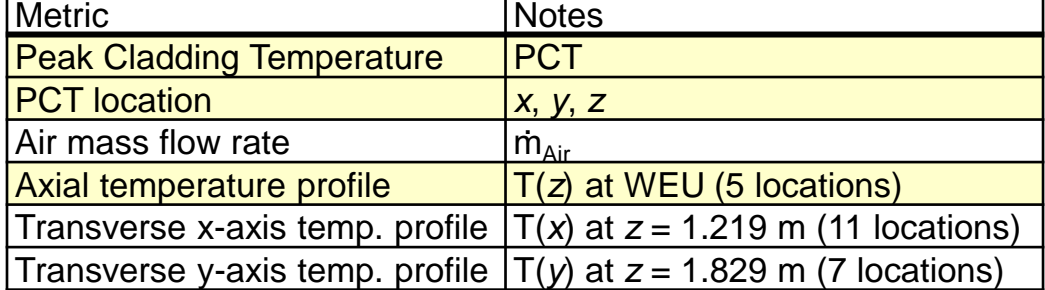

# 2500 W, 100 kPa Helium T(*x*) (*z* = 1.219 m)

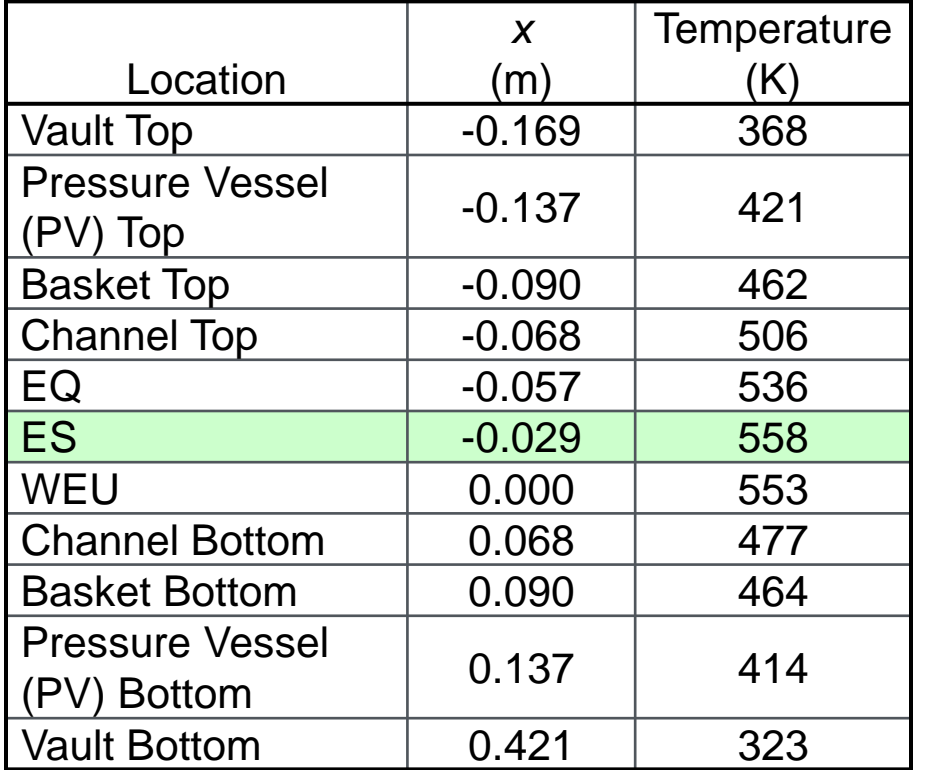

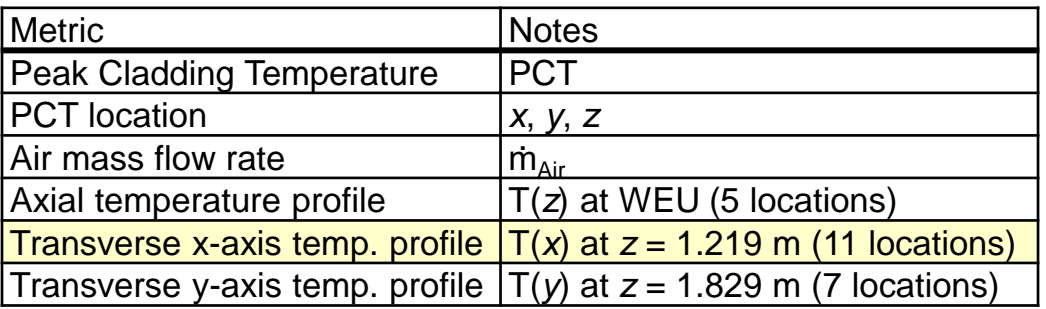

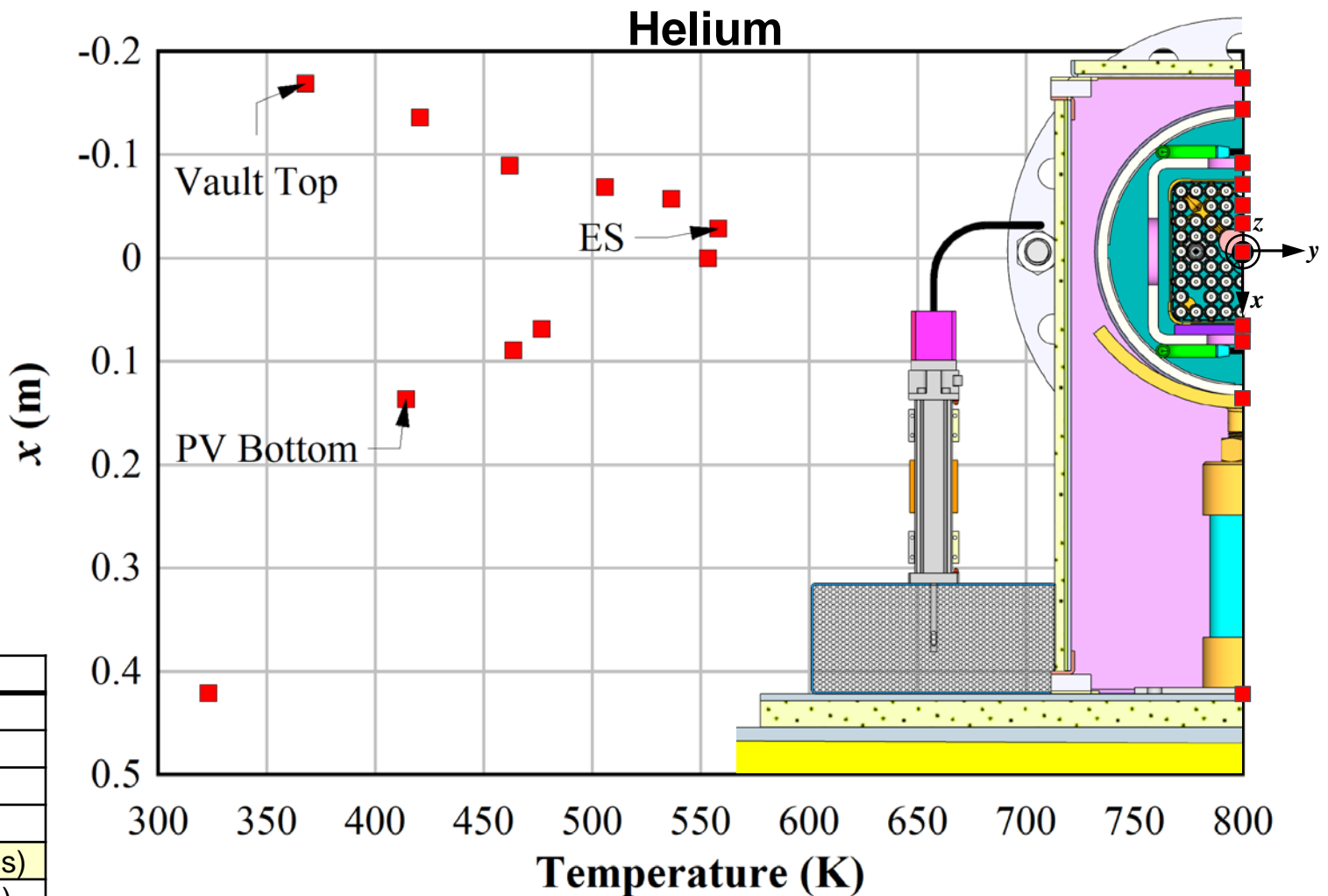

# 2500 W, 100 kPa Air T(*x*) (*z* = 1.219 m)

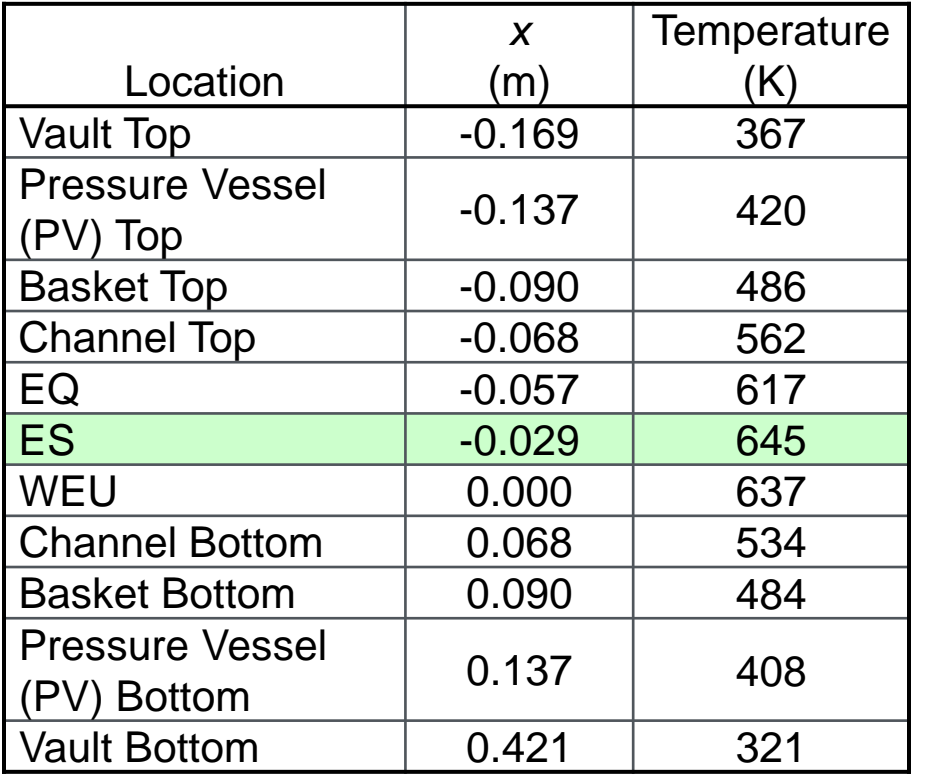

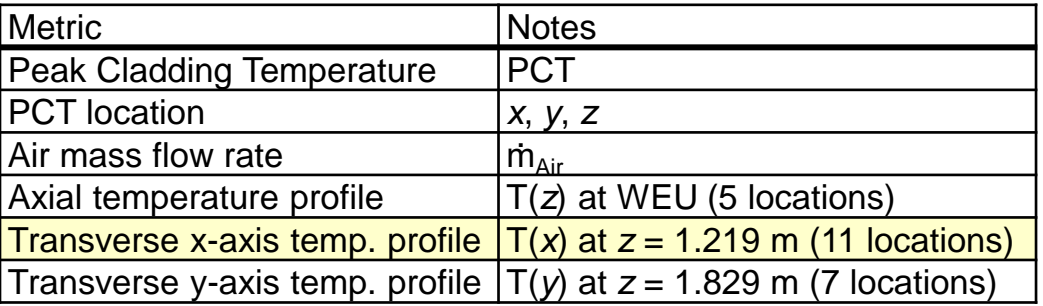

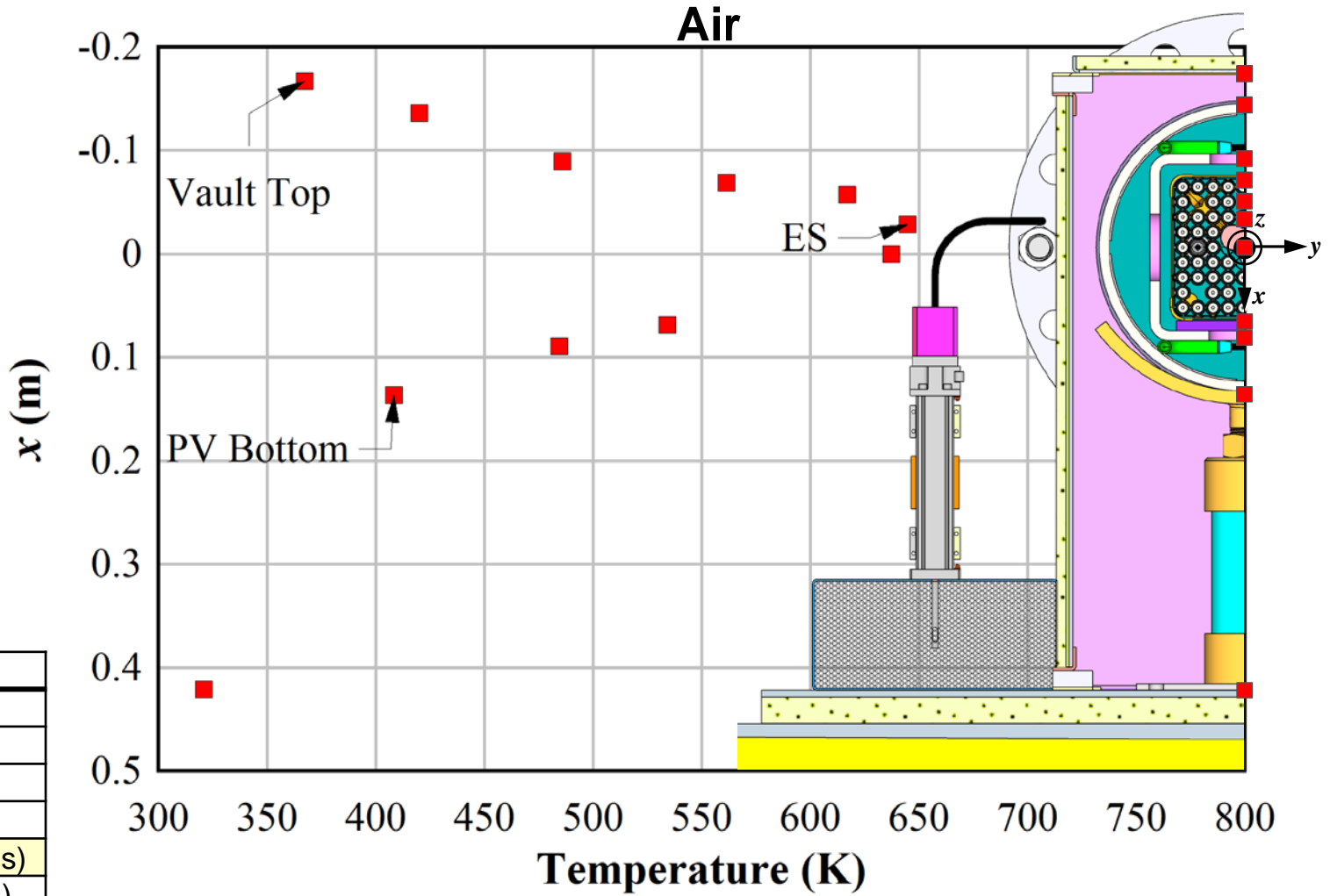

#### 2500 W, 100 kPa Helium T(*y*) (*z* = 1.829 m)

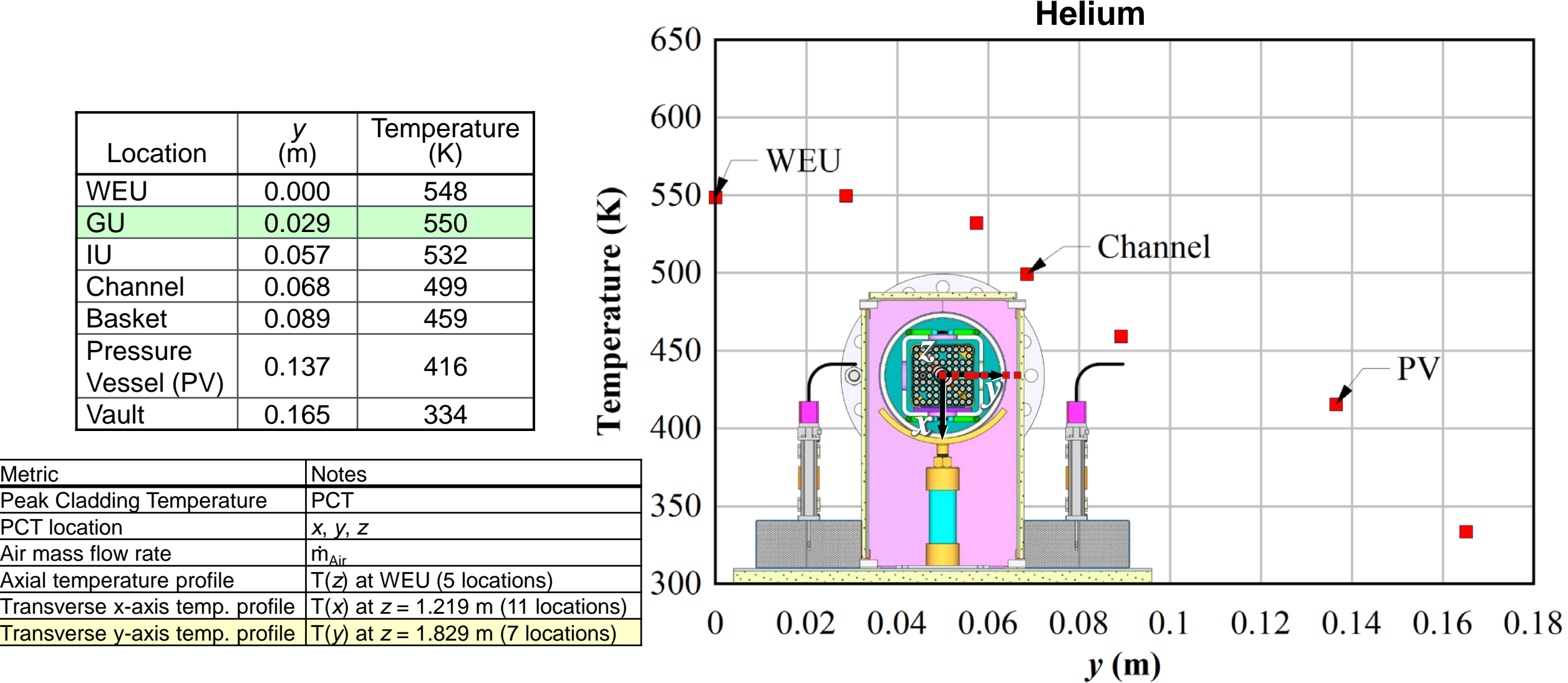

# 2500 W, 100 kPa Air T(*y*) (*z* = 1.829 m)

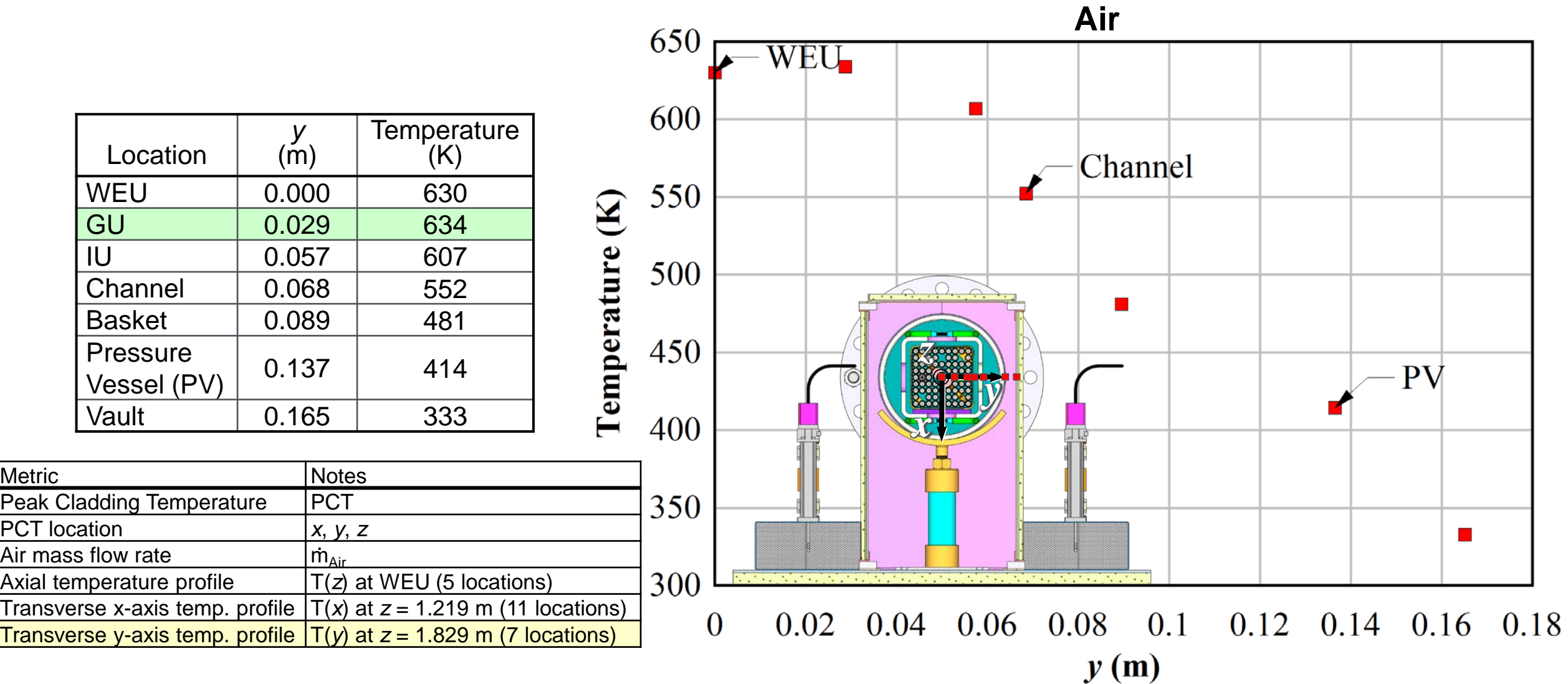

#### **Transients**

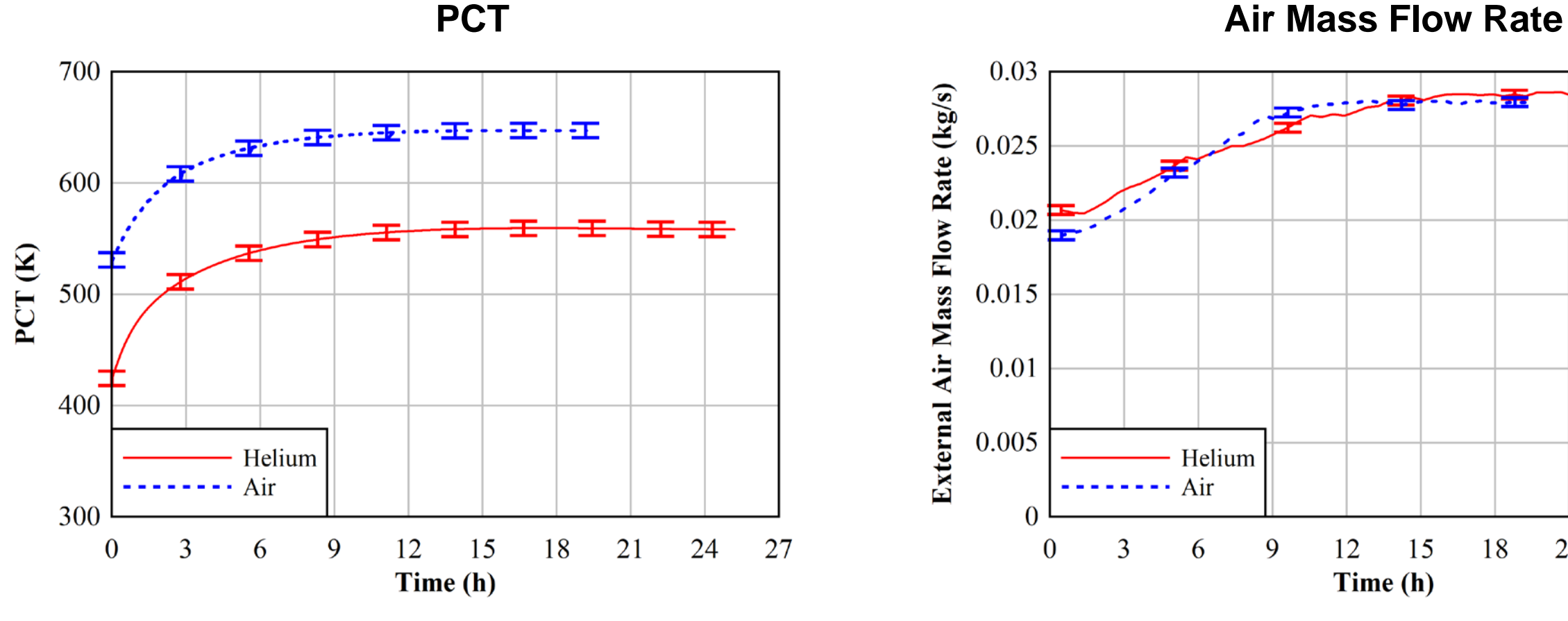

- Expanded Uncertainty:  $U_{PCT} = \pm 6.5K$
- Focus is on steady-state region  $(dT/dt < 0.3$  K/h)

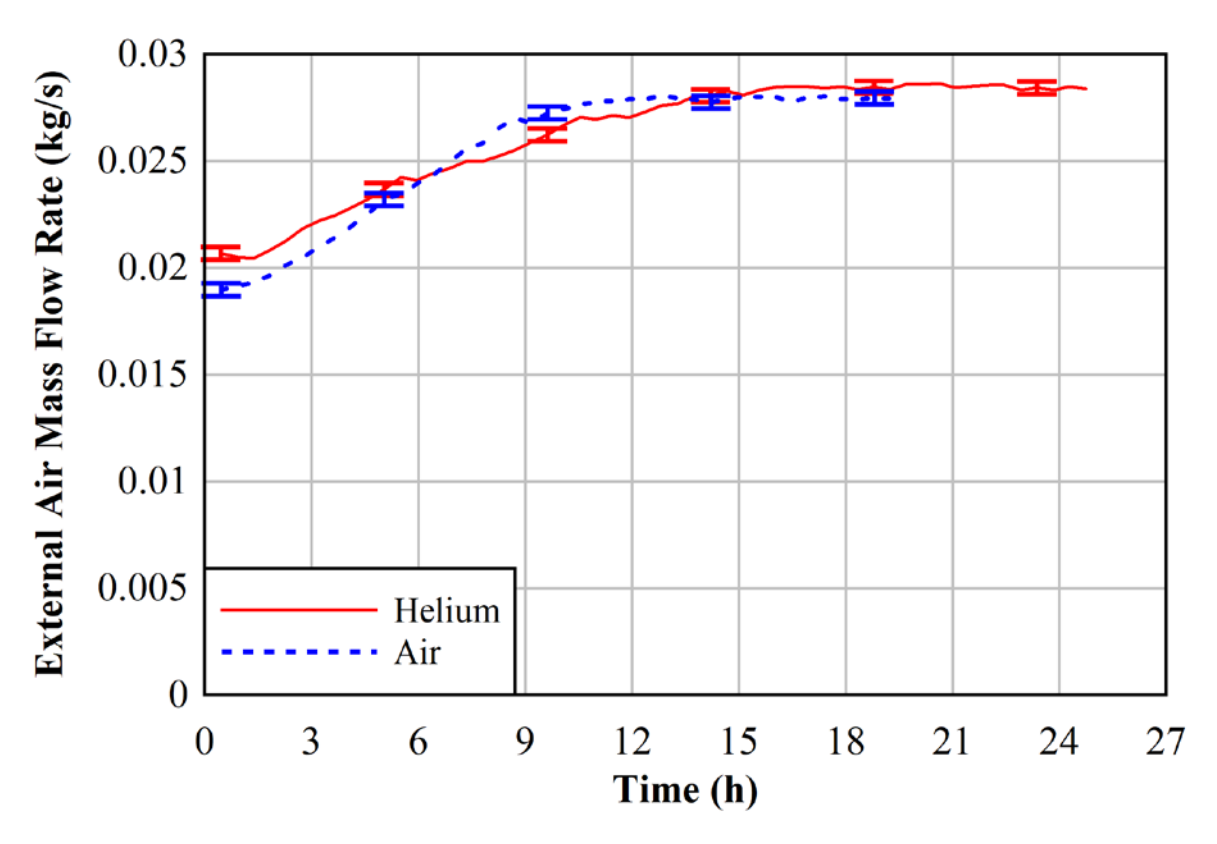

- Expanded Uncertainty:  $U_{\dot{m},\text{Total}} = \pm 3.0 \times 10^{-4} \text{ kg/s}$
- Total air mass flow rate from 4 inlet ducts calculated from hot wire anemometer profiles

# **Summary**

- Horizontal Dry Cask Simulator testing
	- Construction completed May 2019
	- Test results for limited data sets completed August 2019
		- 2500 W, 100 kPa, helium backfill
		- 2500 W, 100 kPa, air backfill
	- Results reported in "Update on the Thermal Hydraulic Investigations of a Horizontal Dry Cask Simulator" – SAND2019-11688 R
	- Test results for rest of test matrix currently under review
		- Exploration of the repeatability of parameter space planned for FY20
- Applications to blind model validation
	- Limited data sets provided for model calibration
	- Modelers will predict temperatures and air mass flow rates for rest of test runs

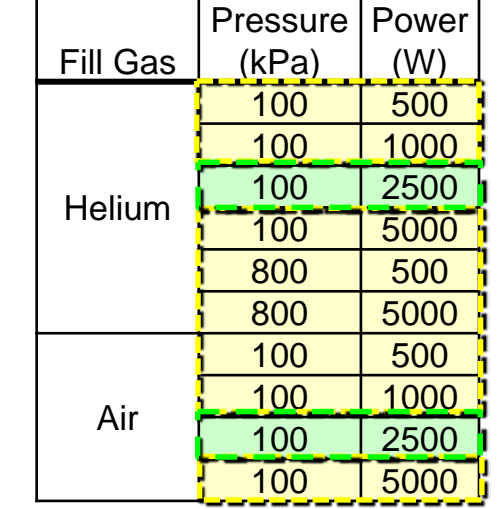

# **Vertical Dry Cask Simulator Testing**

# Aboveground Configuration

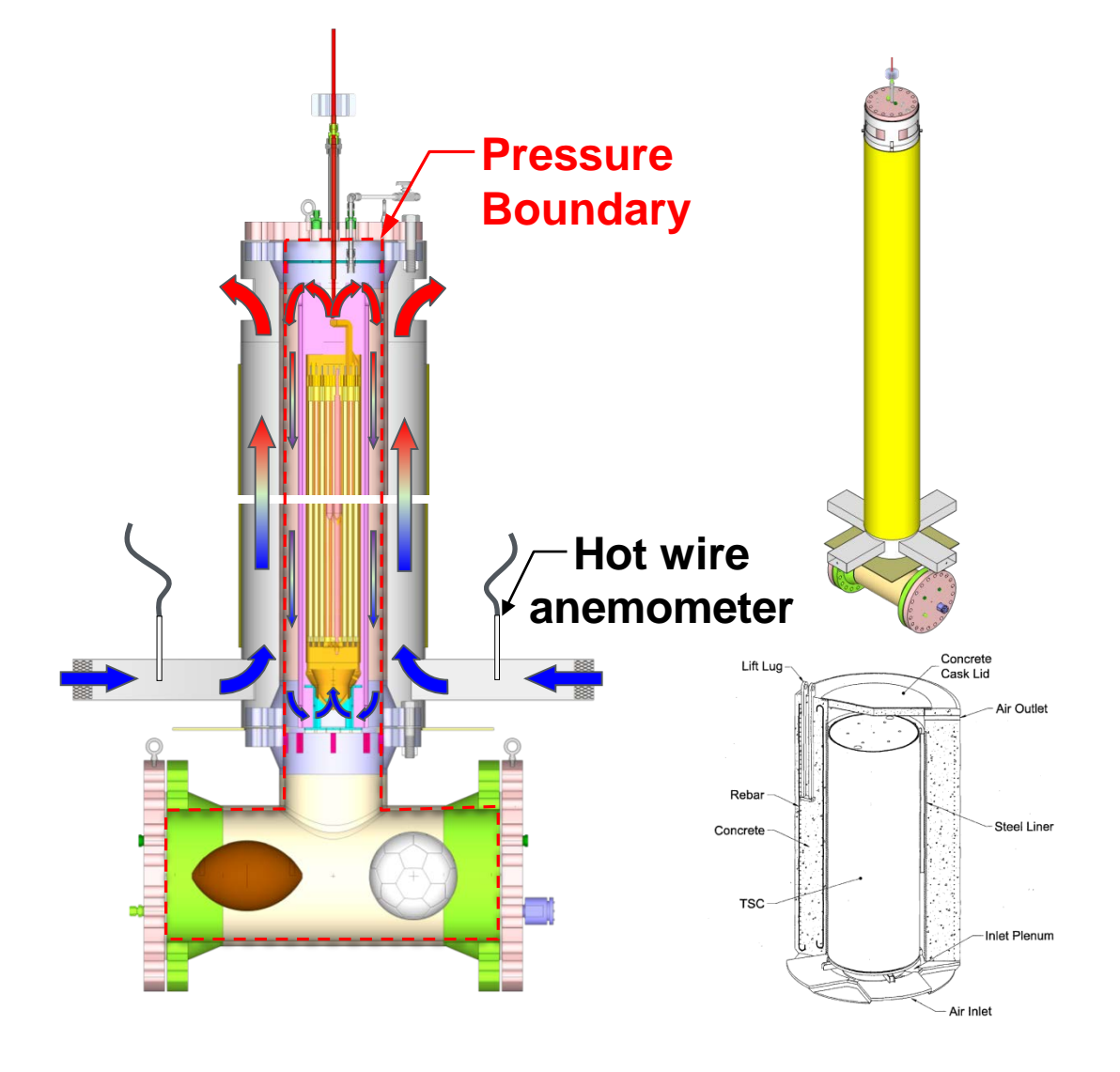

- BWR Dry Cask Simulator (DCS) system capabilities
	- Power: 0.1 20 kW
	- Pressure vessel
		- Vessel temperatures up to 400 °C
		- Pressures up to 2,400 kPa
		- ~200 thermocouples throughout system (internal and external)
	- Air velocity measurements at inlets
		- Calculate external mass flow rate
- *Testing Completed August 2016*
	- 14 data sets collected
		- Transient and *steady state*

# Validation Exercise Description

- Compare models and test results for reduced parameter set of available, steady-state data
	- Aboveground configuration only
	- $-4 \text{ cases} 1$  0.5 kW, 100 kPa 3) 5.0 kW, 100 kPa
		- 2) 0.5 kW, 800 kPa 4) 5.0 kW, 800 kPa
- 6 model submissions
	- 5 computational fluid dynamics (CFD) models, 1 subchannel model
	- Three models use porous media representation of the fuel region
	- Two models explicitly represent fuel geometry
	- One model represents the fuel as quasi-3D rods
- Temperature comparisons throughout
	- Fuel (minimum, average, and maximum) as function of height
	- Channel box, basket, canister (pressure vessel), and overpack (shell) as function of height
	- Transverse temperature profiles at PCT locations

#### Model Descriptions

- The 6 models can be categorized by:
	- Code type
	- Fuel representation
	- Cross-sectional symmetry

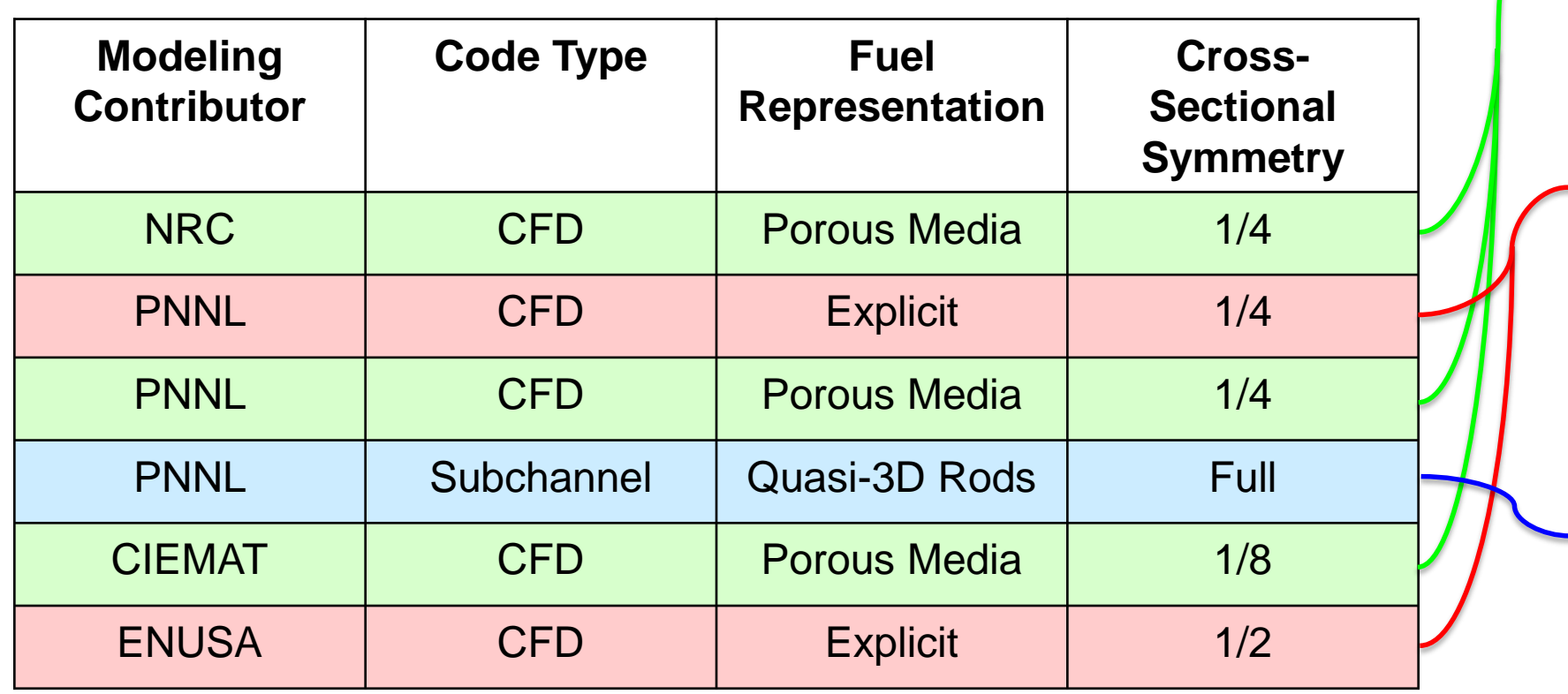

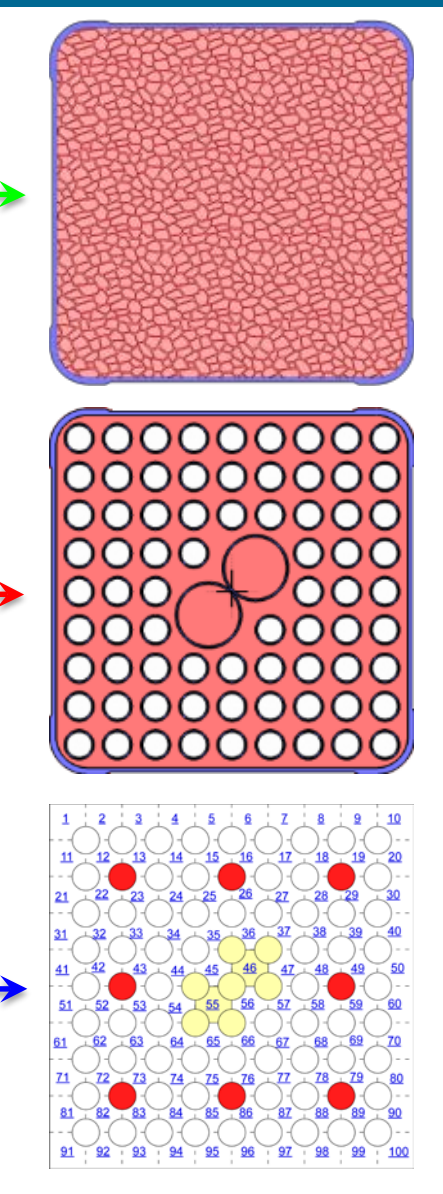

#### Fuel Comparisons (0.5 kW, 100 kPa)

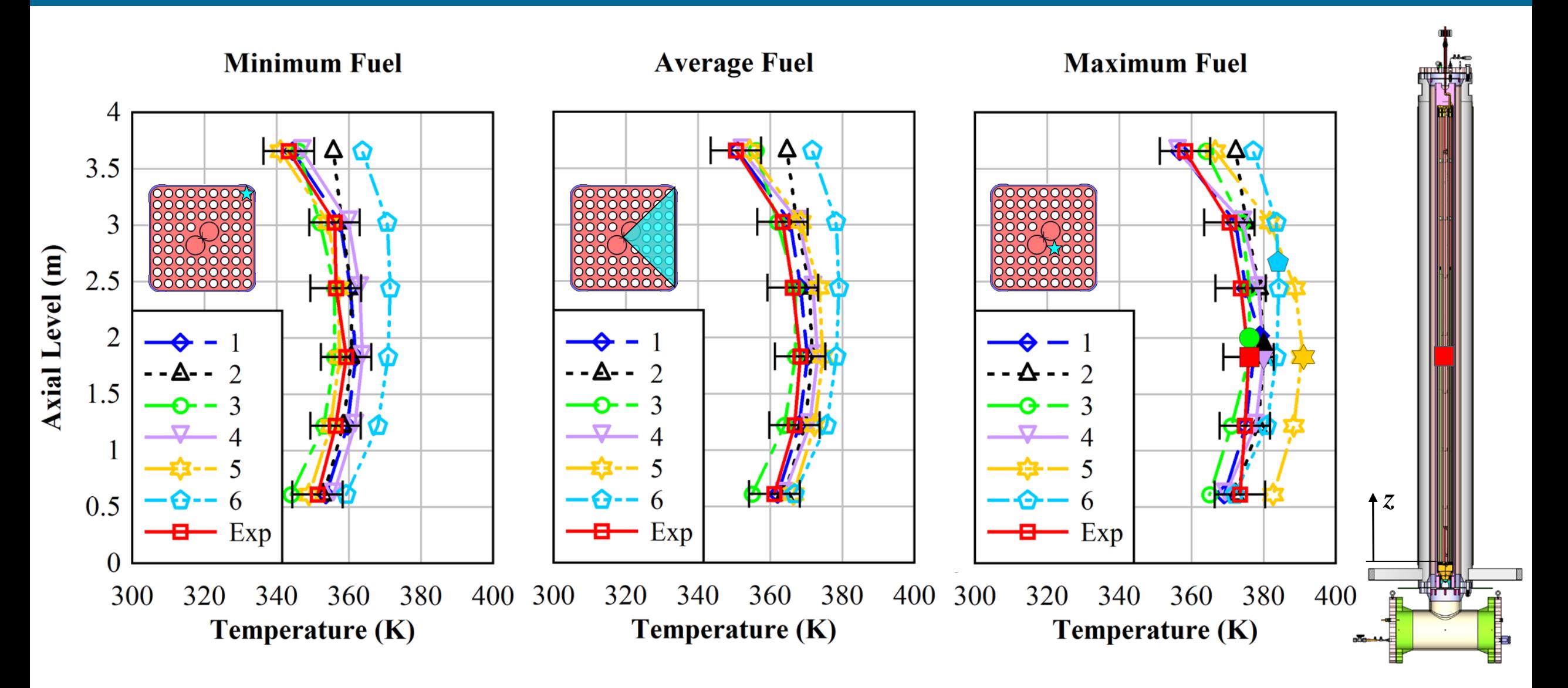

# Fuel Comparisons (5 kW, 800 kPa)

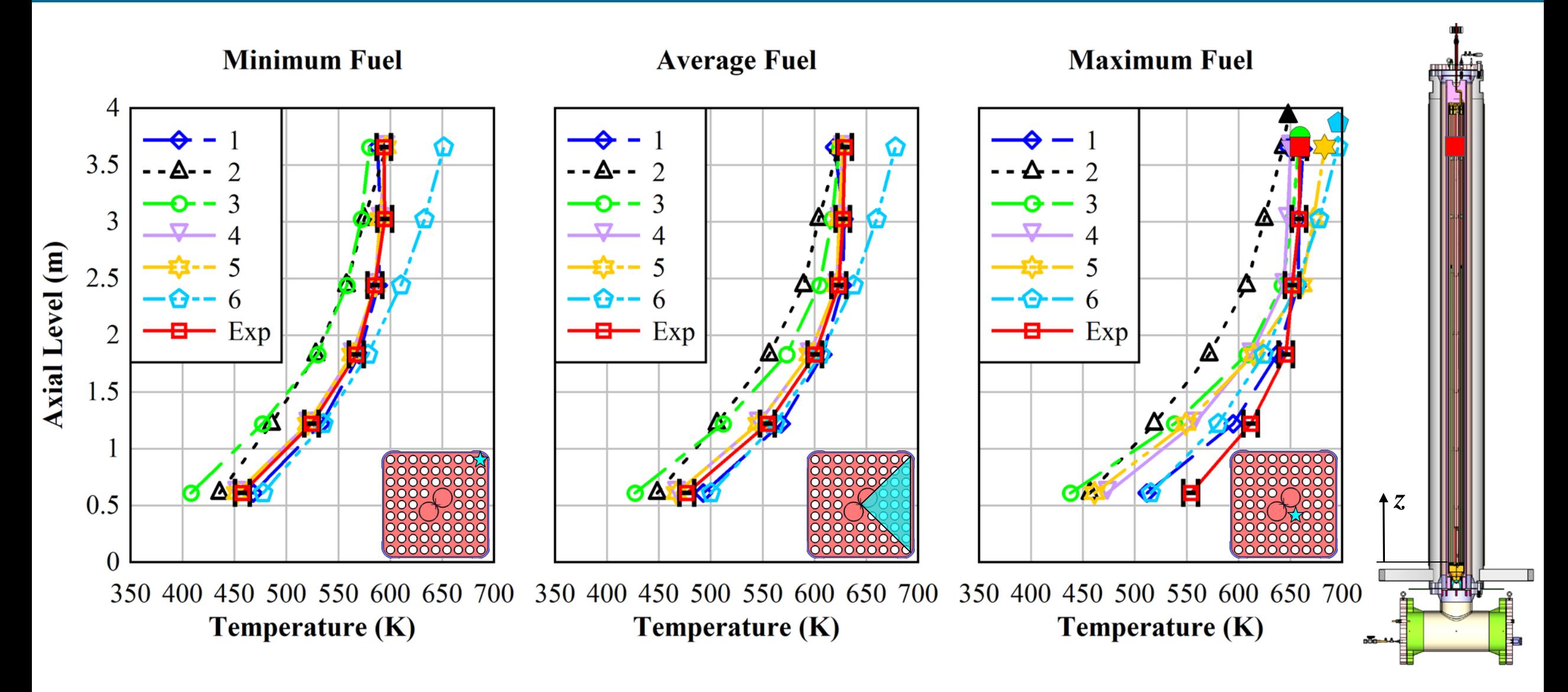